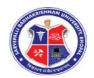

#### **DIPLOMA IN ENGINEERING**

BRANCH: MECHANICAL GRADING SYSTEM

I SEM / I YEAR Implemented w.e.f. July -2015

|             |                                           |         |          | THEORY COMPONENT              |          |         |                                                          | PRACTICAL COMPONENT |                     |                         |      |                                          |     |                            |                     |                         |                |                                      |  |               |              |                      |
|-------------|-------------------------------------------|---------|----------|-------------------------------|----------|---------|----------------------------------------------------------|---------------------|---------------------|-------------------------|------|------------------------------------------|-----|----------------------------|---------------------|-------------------------|----------------|--------------------------------------|--|---------------|--------------|----------------------|
| CODE        | CODE                                      |         | TITLE    | CODE                          | LECTURES |         | CONTINUOUS VALUATION  END OF THE TERM/SEMESTER VALUATION | ott<br>R WEEK       |                     | CONTINUOUS<br>VALUATION | TE   | END OF THE<br>TERM/SEMESTER<br>VALUATION |     | CREDIT                     | REDIT               | L OF MARKS              |                |                                      |  |               |              |                      |
| COURSE CODE | COURSE TITLE                              | PAPER ( | PAPER (  | PAPER (                       | PAPER (  | PAPER ( | PAPER (                                                  | PAPER (             | PER WEEK            | ORK, QUIZ<br>IMENT      | MID  | TEST<br>(TWO)                            |     | THEORY PAPER THEORY CREDIT |                     | PRACTICAL Hrs. PER WEEK | K QUIZ<br>MENT | PRACTICAL/ORAL<br>EXAMINATION (VIVA) |  | PRACTICAL CRE | TOTAL CREDIT | GRAND TOTAL OF MARKS |
|             |                                           |         | Hrs. PER | TERM WORK, QUIZ<br>ASSIGNMENT | I        | II      | NO.                                                      | MARKS               | DURATIO<br>N (Hrs.) | T                       | PRAC | LAB WORK QUIZ<br>,ASSIGNMENT             | NO. | MARKS                      | DURATIO<br>N (Hrs.) | PR                      |                |                                      |  |               |              |                      |
| 101         | APPLIED MECHANICS                         | 6000    | 05       | 10                            | 10       | 10      | 01                                                       | 70                  | 03                  | 05                      | 02   | 20                                       | 01  | 30                         | 03                  | 01                      | 06             | 150                                  |  |               |              |                      |
| 102         | ENVORNMENTAL<br>ENGINEERING AND<br>SAFETY | 2001    | 05       | 10                            | 10       | 10      | 01                                                       | 70                  | 03                  | 05                      | 02   | 20                                       | 01  | 30                         | 03                  | 01                      | 06             | 150                                  |  |               |              |                      |
| 103         | INTRODUCTION TO COMPUTERS                 | 5000    | 05       | 10                            | 10       | 10      | 01                                                       | 70                  | 03                  | 05                      | 02   | 20                                       | 01  | 30                         | 03                  | 01                      | 06             | 150                                  |  |               |              |                      |
| 104         | ENGINEERING<br>DRAWING                    | 6001    | 06       | 10                            | 10       | 10      | 01                                                       | 70                  | 03                  | 06                      | -    | -                                        | -   | -                          | -                   | -                       | 06             | 100                                  |  |               |              |                      |
| 105         | WORKSHOP PRACTICE                         | 6002    |          |                               |          |         |                                                          |                     |                     |                         | 04   | 40                                       | 01  | 60                         | 03                  | 02                      | 02             | 100                                  |  |               |              |                      |
| 106         | PROFESSIONAL<br>ACTIVITIES (PA)           | •••     |          |                               |          |         |                                                          |                     |                     |                         | 02   |                                          |     |                            |                     |                         |                |                                      |  |               |              |                      |
|             | TOTAL                                     |         | 21       | 40                            | 40       | 40      | 04                                                       | 280                 |                     | 21                      | 12   | 100                                      |     | 150                        |                     | 04                      | 26             | 650                                  |  |               |              |                      |

THEORY CREDITS : 21
PRACTICAL CREDITS : 05
TOTAL CREDITS : 26

THEORY MARKS : 280
PRACTICAL MARKS : 150
QUIZ, MID TERM, LAB WORK : 220
TOTAL : 650

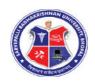

PROGRAMME: DIPLOMA IN ENGINEERING BRANCH: MECHANICAL GRADING SYSTEM II SEM / I YEAR Impl

Implemented w.e.f. July -2015

|             |                                 |            |            | THEORY COMPONENT  |                              |     |               |       | PRACTICAL COMPONENT |       |               |                         |                              |       |                     |                           |               |              |                      |                         |    |                           |        |        |       |            |
|-------------|---------------------------------|------------|------------|-------------------|------------------------------|-----|---------------|-------|---------------------|-------|---------------|-------------------------|------------------------------|-------|---------------------|---------------------------|---------------|--------------|----------------------|-------------------------|----|---------------------------|--------|--------|-------|------------|
| CODE        | TITLE                           | PAPER CODE | PAPER CODE | ODE               | ODE                          | ODE | CODE          | ODE   | CODE                | CODE  | LECTURES      | CONTII<br>VALU          |                              |       | TE                  | END OF<br>RM/SEN<br>VALUA | <b>MESTER</b> | ΤΙ           | 2 WEEK               | CONTINUOUS<br>VALUATION | TE | END OF<br>RM/SEM<br>VALUA | MESTER | CREDIT | REDIT | L OF MARKS |
| COURSE CODE | COURSE TITLE                    |            |            | WEEK              | TERM WORK,QUIZ<br>ASSIGNMENT | MID | TEST<br>(TWO) |       | THEORY              | raren | THEORY CREDIT | PRACTICAL Hrs. PER WEEK | LAB WORK QUIZ<br>,ASSIGNMENT |       |                     | L/ORAL<br>ON (VIVA)       | PRACTICAL CRE | TOTAL CREDIT | GRAND TOTAL OF MARKS |                         |    |                           |        |        |       |            |
|             |                                 |            | Hrs. PER   | TERM WC<br>ASSIGN | I                            | II  | NO.           | MARKS | DURATIO<br>N (Hrs.) |       | PRAC          | LAB WO<br>,ASSIG        | NO.                          | MARKS | DURATIO<br>N (Hrs.) | PR                        |               |              |                      |                         |    |                           |        |        |       |            |
| 01          | COMMUNICATION<br>SKILL          | 4000       | 06         | 10                | 10                           | 10  | 01            | 70    | 03                  | 06    |               |                         |                              |       |                     |                           | 06            | 100          |                      |                         |    |                           |        |        |       |            |
| 02          | PHYSICS                         | 1000       | 05         | 10                | 10                           | 10  | 01            | 70    | 03                  | 05    | 04            | 20                      | 01                           | 30    | 03                  | 02                        | 07            | 150          |                      |                         |    |                           |        |        |       |            |
| 03          | CHEMISTRY                       | 2000       | 05         | 10                | 10                           | 10  | 01            | 70    | 03                  | 05    | 04            | 20                      | 01                           | 30    | 03                  | 02                        | 07            | 150          |                      |                         |    |                           |        |        |       |            |
| 04          | MATHEMATICS                     | 3000       | 06         | 10                | 10                           | 10  | 01            | 70    | 03                  | 06    | -             | -                       | -                            | -     | -                   | -                         | 06            | 100          |                      |                         |    |                           |        |        |       |            |
| 05          | PROFESSIONAL<br>ACTIVITIES (PA) | -          | -          | -                 | -                            | -   | -             | -     | -                   | -     | 02            | -                       | -                            | -     | -                   | -                         | -             | -            |                      |                         |    |                           |        |        |       |            |
|             | TOTAL                           | -          | 22         | 40                | 40                           | 40  | 04            | 280   |                     | 22    | 10            | 40                      | 02                           | 60    |                     | 04                        | 26            | 500          |                      |                         |    |                           |        |        |       |            |

THEORY CREDITS : 22
PRACTICAL CREDITS : 04
TOTAL CREDITS : 26

THEORY MARKS : 280
PRACTICAL MARKS : 60
QUIZ, MID TERM, LAB WORK : 160
TOTAL : 500

### **CURRICULUM**

**FOR** 

### **DIPLOMA IN**

**ENGINEERING (COMMON)** 

(FIRST SEMESTER & SECOND SEMESTER)

Implemented from session 2015-16

SEMESTER: FIRST

NAME OF COURSE: APPLIED MECHANICS

PAPER CODE: 6000

### **COURSE CONTENTS**

| S.NO. | TOPIC                                   | CONTENTS                                                                                                    |
|-------|-----------------------------------------|----------------------------------------------------------------------------------------------------|
| 1.    | COMPOSITION AND<br>RESOLUTION OF FORCES | Definition, Effect, characteristics of force System of Forces Principle of Transmissibility of Forces Concept of Resultant Force Law of – Parallelogram of Forces Triangle of Forces Polygon of Forces Determination of Resultant of two or more concurrent forces ( analytically and graphically) |
| 2.    | PARALLEL FORCES AND<br>COUPLES          | Classification of Parallel Forces Methods of finding resultant Force of parallel forces- analytically & graphically Position of resultant force of parallel forces Definition, Classification and characteristics of a force Couple, moment of couple                                              |
| 3.    | MOMENTS AND THEIR<br>APPLICATIONS       | Definition, Types and law of moment Varignon's Principle of moment and its applications Lever and its Applications Types of supports and determination of support reactions of a simply supported beam subjected to point load and uniformly distributed load (UDL)                                |

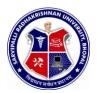

| S.NO. | TOPIC                      | CONTENTS                                                                                                    |
|-------|----------------------------|----------------------------------------------------------------------------------------------------|
| 4.    | EQUILIBRIUM OF FORCES      | Equilibrium of a system of concurrent forces<br>Conditions and types of Equilibrium<br>Lami's Theorem and its applications                                                                                                    |
| 5.    | CENTRE OF GRAVITY          | Difference between Centroid and Center of Gravity (CG) Centroid of standard plane figures and CG of simple solid bodies Method of finding out Centroid of composite plane laminas and cut sections Method of finding out CG of Composite solid bodies                                                                                                    |
| 6.    | FRICTION                   | Concept and types of friction Limiting Friction, coefficient of friction, angle of friction, angle of repose Laws of friction ( Static and Kinetic) Analysis of equilibrium of Bodies resting on Horizontal and inclined Plane Utility / Nuisance value of friction                                                                                                    |
| 7.    | SIMPLE LIFTING<br>MECHINES | Concept of lifting Machines Definition of Mechanical Advantage, Velocity Ratio and Efficiency of Machines and their relation Reversibility of Machines and condition for self locking machine Law of Machines, Maximum mechanical advantage and maximum efficiency of machine Friction in machine (In terms of Load and effort) Calculation of M.A., V.R. and efficiency of following machines - Simple wheel and axle Differential wheel and axle Single purchase crab Double purchase crab Simple screw jack - Different System of simple pulley blocks |
| 8.    | MOTION OF A PARTICLE       | Definition of speed, velocity, acceleration, uniform velocity, uniform acceleration and variable acceleration                                                                                                    |

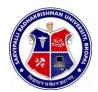

| S.NO. | TOPIC                     | CONTENTS                                                                                                    |
|-------|---------------------------|----------------------------------------------------------------------------------------------------|
|       |                           | Motion under constant acceleration/ retardation ( equations of motion)    Motion under force of gravity    Concept of relative velocity    Definition of projectile, velocity of projection , angle of projection, time of light, maximum height, horizontal range and their determination    Definition of angular velocity, angular acceleration and angular displacement    Relation between linear and angular velocity of a particle moving in a circular path    Motion of rotation under constant angular acceleration |
| 9.    | LAWS OF MOTION            | Newton's Laws of motion and their applications                                                                                                    |
| 10.   | WORK, POWER AND<br>ENERGY | Definition unit and graphical representation of work  Definition and unit of power and typesof engine power and efficiency of an engine.  Definition and concept of Impulse  Definition, unit and types of energies  Total energy of a body falling under gravity                                                                                                    |

SEMESTER: FIRST

NAME OF COURSE: **APPLIED MECHANICS** 

PAPER CODE: 6000

### NO. NAME OF THE EXPERIMENT

| 1  | Verification of laws of parallelogram of forces.                                                                                                    |
|----|----------------------------------------------------------------------------------------------------|
| 2. | Verification of laws of polygon of forces                                                                                                    |
| 3. | Verification of laws of moments                                                                                                    |
| 4. | Determination of forces in the members of Jib Crane                                                                                                    |
| 5. | Determination of Centroid of plane lemina by graphical method                                                                                            |
| 6. | Determination of coefficient of friction for surfaces of different materials on horizontal plane                                                         |
| 7. | Determination of coefficient of friction for surfaces of different materials on an inclined plane                                                        |
| 8. | Determination of mechanical advantage, velocity ratio and efficiency of the following lifting machines    Simple wheel and axle  Differential wheel axle |
|    | <ul> <li>□ Single purchase crab</li> <li>□ Double purchase crab</li> <li>□ Simple pulley block</li> <li>□ Simple screw jack</li> </ul>                   |
| 9. | Measurement of B.H.P. of an engine using roap break dynamometer                                                                                          |

SEMESTER: FIRST

NAME OF COURSE: **APPLIED MECHANICS** 

PAPER CODE: 6000

#### REFERENCES

- A text book of Applied Mechanics R.S. Khurmi , S.C. Chand & Co. , New Delhi
- 2. Applied Mechanics I.B. Prasad, Khanna Publishers, New Delhi
- 3. Applied Mechanics (Hindi) R.S. Jog, Anand Publishers, Gwalior
- 4. Applied Mechanics (Hindi) A.R. Page, Deepak Prakashan, Gwalior

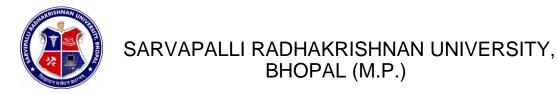

SEMESTER: FIRST

NAME OF COURSE: ENVIRONMENTAL

**ENGINEERING AND SAFTY** PAPER CODE: **2001** 

### **COURSE CONTENTS**

| S.NO. | TOPIC                             | CONTENTS                                                                                                    |
|-------|-----------------------------------|----------------------------------------------------------------------------------------------------|
| 1.    | INTRODUCTION TO<br>ENVIRONMENT    | <ul> <li>THE BIOSPHERE, biotic and abiotic</li> <li>An aquatic ecosystem</li> <li>Types of pollution</li> <li>Impact of human being on environment.</li> <li>Impact of environment on human being</li> <li>Basic approach to improve environmental qualities</li> <li>Role of an environmental engineer</li> </ul>                                                                                                    |
| 2.    | AIR POLLUTION SOURCES AND EFFECTS | <ul> <li>Standard definition of air pollution</li> <li>Composition of natural air</li> <li>Names of air pollutants</li> <li>Classification of air pollutants, primary and secondary pollutants</li> <li>Classification of source of air pollutants on different bases</li> <li>Definition of different types of aerosols.</li> <li>Effect of air pollution on: human health, material properties, vegetation.</li> <li>Major toxic metals and their effects</li> <li>Major environmental phenomenon e.g., acid rain, global warming, green house effect, ozone layer depletion.</li> <li>Air quality standards</li> <li>Brief description of air pollution laws</li> </ul> |

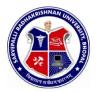

| S.NO. | TOPIC                                                    | CONTENTS                                                                                                    |
|-------|----------------------------------------------------------|----------------------------------------------------------------------------------------------------|
| 3.    | METEOROLOGICAL<br>ASPECTS OF AIR<br>POLLUTANT DISPERSION | Meteorological parameters influencing air pollution Environmental laps rate, temperature inversion, atmospheric stability and adiabatic loss rate. Turbulence, topographical effects, Plume behavior, looping, coning, fanning fumigation, lofting, trapping.                                                                                                    |
| 4.    | AIR POLLUTION CONTROL<br>METHODS AND<br>EQUIPMENTS       | Natural purification processes of air Artificial purification methods of air Brief description of following control equipments along with sketch e.g, gravitation settling chamber, cyclone, scrubber, bag house filter, electrostatic precipitator. Brief description of following processes for the control of gaseous pollutants e. g., absorption, adsorption, condensation, combustion etc |
| 5.    | WATER POLLUTION SOURCES AND CLASSIFICATION               | Water resources Uses of water Classification of water Origin, composition and characteristics of domestic waste water as well as industrial waste water Biochemical oxygen demand Water pollution laws and standards Uses of waste water Classification of waste water                                                                                                    |
| 6.    | WASTE WATER<br>TREATMENT METHOD                          | Chemical oxygen demand basic processes of water treatment Meaning of primary, secondary and tertiary treatment Flow chart of a simple effluent treatment plant Theory of industrial waste treatment Volume reduction, neutralization and proportioning                                                                                                    |
| 7.    | SOLID WASTE<br>MANAGEMENT                                | Sources and classification of solid waste Public health aspects Disposal methods – open dumping , sanitary , land fill Incineration , compositing Potential methods of disposal Recovery and recycling of paper, glass, metal and plastic                                                                                                    |

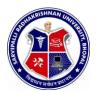

| S.NO. | TOPIC                          | CONTENTS                                                                                                    |
|-------|--------------------------------|----------------------------------------------------------------------------------------------------|
| 8.    | NOISE POLLUTION AND<br>CONTROL | <ul> <li>Sources of noise pollution</li> <li>Units of Noise pollution measurement</li> <li>Allowable limits for different areas</li> <li>Problems of noise pollution and measures to control it</li> <li>Noise pollution control devices brief discussion</li> </ul> |
| 9.    | SAFETY PRACTICES               | <ul> <li>Responsibility of employees and employers regarding health and safety</li> <li>Fire hazards ,prevention and precautions</li> <li>Industrial hazards prevention and protection</li> <li>Protection from air and noise pollution</li> </ul>                   |

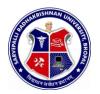

# DIPLOMA IN ENGINEERING (COMMON)

SEMESTER: FIRST

NAME OF COURSE: **ENVIRONMENTAL** 

ENGINEERING AND SAFTY PAPER CODE: 2001

### LIST OF EXPERIMENTS

| NO. | NAME OF THE EXPERIMENT                                                                                                    |
|-----|----------------------------------------------------------------------------------------------------|
| 1.  | GROUP A AIR POLLUTION (Any one experiment may be selected from                                                                             |
|     | this group)                                                                                                    |
|     | 1. Air monitoring and determination of SPM, CO, Nox, SO2 with high volume sampler.                                                         |
|     | 2. Monitoring of stack gases and determination of SPM, CO, Nox, SO2 with slack monitoring kit.                                             |
| _   | 3 Determination of CO,HC, in exhaust gases from petrol vehicle                                                                             |
| 2.  | GROUP B NOISE POLLUTION                                                                                                    |
|     | 4. Determination of sound pollution in (a) Auditorium (b) Factories (c) Busy roads (d) Theatre (e) TV rooms ( select any three situations) |
|     |                                                                                                    |
| 3.  | GROUP C INDUSTRIAL WASTE WATER (Any Two experiment may be selected from this group                                                         |
|     | 5. Determination of BOD/COD ratio in industrial waste water.                                                                               |
|     | 6. Determination of Ph and alkanity/ acidity in industrial waste water.                                                                    |
|     | 7. Determination of solids in industrial waste water.                                                                                      |
|     | 8. Determination of turbidity, cobur, and temperature of industrial waste water.                                                           |
|     | GROUP D POLLUTION STANDARDS (Any Two experiment may be selected                                                                            |
|     | from this group)                                                                                                    |
|     | 9. Study of drinking water standards.                                                                                                    |
|     | 10. Study of effluent standards for water disposal.                                                                                        |
|     | 11. Study of air pollution standards.                                                                                                    |
|     |                                                                                                    |
|     |                                                                                                    |
|     |                                                                                                    |
|     |                                                                                                    |

/

SEMESTER: FIRST

NAME OF COURSE: ENVIRONMENTAL

**ENGINEERING AND SAFTY** 

#### **REFERENCES**

PAPER CODE: 2001

| 1. | Enviornmental pollution control Engineering by C.S. Rac                                                                                                    |
|----|----------------------------------------------------------------------------------------------------|
| 2. | Air pollution and control by Seth                                                                                                    |
| _  | AT HE AT ALL DO TO THE AT A SECOND TO THE AT A SECOND TO THE AT A SECO |

3.

Air pollution by M.N Rao Industrial waste and its treatment by Seth Paryavaran Yantriki Hindi granth akadami 4.

SEMESTER: FIRST

NAME OF COURSE: INTRODUCTION TO

**COMPUTER** PAPER CODE: **5000** 

### **OURSE CONTENTS**

| S.NO. | TOPIC                     | CONTENTS                                                                                                    |
|-------|---------------------------|----------------------------------------------------------------------------------------------------|
| 1.    | INTRODUCTION TO COMPUTERS | Basic Concepts Generations of Computers Overview of computer Systems Classifications of Computers Characteristics of Computes Applications of Computers. Numbers System & Codes Decimal, Binary, Octal, Hexadecimal Conversions from one system                                                                                                    |
|       |                           | to other  - Binary Coded Decimal & ASCII Code Computer Hardware Input Devices board, Mouse, Trackball, Joystick, anner, OMR OCR Bar-Code Reader, MICR, itizer, Card Reader, Voice Recognition, Web Cam, Video Cameras, Etc. Output Devices nitors, Printers: Dot matrix, Inkjet & Laser, tters, Commuter, Output Micro Film (COM), Itimedia Projector, Speech Synthesizsr, - Dumb, Smart & Intelligent |

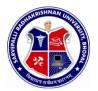

| S.NO. | TOPIC            | CONTENTS                                                                                                    |
|-------|------------------|----------------------------------------------------------------------------------------------------|
| S.NO. | TOPIC            | Terminal. Storage Devices Primary and Secondary Storage, Characteristics and Limitation, Floppy, rd disk, CD ROM DVD, Disk Cartidge. Microprocessor Registers, Arithmetic Unit, Control Unit, Buses, truction Set, Processor Speed. Memory Concepts ncept of Memory, Unit of Memory, Types of mory, RAM, EPROM, - EEPROM, Cache Memory. Computer Software Computer Software tem Software V/s Application Software Operating System Programs Language Processor, Assembler, Compiler & Interpreter. Application Software es of Application Software and their examples. h Level Language, Low Level Language, Assembly - Language. Multimedia |
|       |                  | Basics of Multimedia Components- Tex, Graphics, Animation, Audio, Images & Video. Multimedia Applications.                                                                                                    |
| 2.    | OPERATING SYSTEM | Overview of DOS Internal Commands External Commands Windows Operating System Overview of different versions of Windows Characteristics and Facilities of Windows,  — Terminologies of Windows — Desktop, Icon,                                                                                                    |

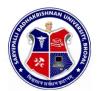

| S.NO.                  | TOPIC                                | CONTENTS                                                                                                    |
|------------------------|--------------------------------------|----------------------------------------------------------------------------------------------------|
|                        |                                      | Menu etc. Components of Desktop. Working with Files and Folders. Windows Utilities and Accessories – Notepad, WordPad, Paintbrush, – Windows Explorer, Calculator. 2.3 Introduction to Linux An overview of Linux Basic Linux elements System Features Software Features File structure Linux H/W & S/W requirements.                                                                                                    |
| <ol> <li>4.</li> </ol> | WORD PROCESSING  SPREADSHEET PACKAGE | Saving, Closing, Opening of documents Selecting text Editing text Finding and replacing text\ Printing documents Merge Documents Character and paragraph Formatting Page Design and layout Spell Check Creating Tables and Charts. Handling Graphics Spreadsheet concept – Need, advantage, Terminology like cell, row, column etc. Working with Spreadsheet – Creating, Saving, Editing and printing Entering data – Entering number, text, date, time etc. Selecting cells – Cut, copy, paste date Editing Worksheet data Formatting – Text and Cells, Applying border shading, background patterns, conditional formats, positioning cells, formatting numbers, text, Date, time. Creating formulas- Entering, Editing, Using Functions, controlling calculations.  Working with Charts- Creating charts, Adding & changing text, changing the view and display, types of charts. |

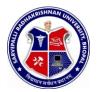

| S.NO. | TOPIC                             | CONTENTS                                                                                                    |
|-------|-----------------------------------|----------------------------------------------------------------------------------------------------|
| 5.    | PRESENTATION<br>SOFTWARE          | Introduction Presentation design tools Presentation terminologies Creating, Opening and Saving Presentation Working with different views Creating and Organizing slides Adding and Formatting text in slides Formatting paragraphs Adding drawings and objects Creating special effects Working with table and charts Printing Presentation                                       |
| 6.    | DATABASE                          | Introduction – need, Characteristics and terminologies of database  Types of database – relational, Hierarchical and Network  Basic entities – Tables, records, Data types, Data Validation and constraints, keys relation between tables.  Query – Select, Insert, Update, Delete.  Forms – Creating forms, Forms controls  Report Designer- Customize formats, grouping reports |
| 7.    | COMPUTER COMMUNICATION & NETWORKS | 7.1 Information Networks  - The Technology of Workgroup Computing Types of network Network topology Network components 7.2 Data Communication  - Introduction to Data Communication Types of Data Transmission media 7.3 Internet and E-mail Internet Basics Websites- Applications, terminologies, naming conventions.  - Web Browsers- Types, Navigation and tools              |

| S.NO. | TOPIC | CONTENTS                                                                                                    |
|-------|-------|----------------------------------------------------------------------------------------------------|
|       |       | E-mail – concept, terminologies, mailing services provider, advantages comparison with Conventional mailing |
|       |       | Search engine – concept, search engine websites, searching methods.                                         |
|       |       |                                                                                                    |
|       |       |                                                                                                    |

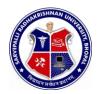

# DIPLOMA IN ENGINEERING (COMMON)

SEMESTER: FIRST

NAME OF COURSE: INTRODUCTION TO

**COMPUTER** PAPER CODE: **5000** 

### LIST OF EXPERIMENTS

| LIST OF EXPERIMENTS |                                                                                                    |  |
|---------------------|----------------------------------------------------------------------------------------------------|--|
| S.NO.               | NAME OF THE EXPERIMENT                                                                                                    |  |
| 1.                  | Study of various components of computer like CPU, keyboard, mouse, monitor, printer, CVT and storage devices.                                                                            |  |
| 2.                  |                                                                                                    |  |
| 3.                  | Using Windows operating system, study of desktop, control panel, accessories and settings. File management in                                                                            |  |
|                     | windows explorer, Study of WordPad, NotePad, PaintBrush, Calculator etc.                                                                                                    |  |
| 4.                  | Study of Linux operating system.                                                                                                    |  |
| 5.                  | Study of MS-word – opening and saving of documents, formatting, editing and spell check, find and replace, printing, merging. Creating Table, Charts and Graphics.                       |  |
| 6.                  | Study of Spreadsheet – creating, saving, editing and                                                                                                    |  |
| 7.                  | printing. Entering data, selecting cells, formatting text, applying border shades and formulas, creating charts.                                                                         |  |
|                     | Study of Power Point – creating, opening, editing and saving of slides. Adding and formatting text, creating animations, working with images and special effects. Printing presentation. |  |
| 8.                  | Study of MSAcess– creating, saving, editing and printing of tables. Managing relationships, writing queries e.g.                                                                         |  |
|                     | SELECT, UPDATE, DELETE, INSERT. Forms designing and report printing.                                                                                                    |  |
| 9.                  | Study of Web Browser and mailing programs.                                                                                                    |  |

SEMESTER: FIRST

NAME OF COURSE: INTRODUCTION TO

**COMPUTER** PAPER CODE: **5000** 

#### **REFERENCES**

- 1. A First Course in Computers
  - S . Jaiswal Golgotha Publication
- 2. Computers & Application,
  - -Slotnick, Butterfield, Colantonio and Kopetzky C.C. Health & Company
- 3. Computers Today,
- The Complete Guide to Microsoft Office Professional,
   -Ron Mansfield Sybex /BPB Asian Edition
- 5. Inside IBM PC
- 6. Hardware Bible
- Computer Hardware
   Osborne Series
- 8. DOS & Utilities
- 9. Learning Windows in 24 Hours -Sam Techmedia
- 10. Multimedia Making it work
- 11. Understanding windows-BP Chapman B Publicati

SEMESTER: FIRST

NAME OF COURSE: **ENGINEERING DRAWING** 

PAPER CODE: 6001

### **COURSE CONTENTS**

| S.NO.               | TOPIC                                                     | CONTENTS                                                                                                    |
|---------------------|-----------------------------------------------------------|----------------------------------------------------------------------------------------------------|
| <b>1.</b> plication |                                                           | <ul> <li>Pencils grades and their uses</li> <li>Designation and sizes of drawing sheet</li> </ul>                                                                                                    |
| 2.                  | PLANNING AND LAY- OUT<br>OF DRAWING SHEET<br>CONVENTIONAL | <ul> <li>and drawing board</li> <li>Planning of drawing sheet as per I.S.: 696-1972 (SP 46: 1988)</li> <li>This should include</li> <li>Margin.</li> <li>Title Block.</li> <li>Zoning.</li> <li>Revision panel.</li> <li>Folding marks.</li> <li>Numbering of sheet.</li> </ul>      |
| 3.                  | REPRESENTATION:                                           | Conventional representation of the following as per BIS practice - Common Engineering materials - Electrical installations and fittings — Main switches, (lighting and power), socket outlets (3 pin 5AMP, 3pin15AMP), bell, buzzer, loud speaker, Aerial, ceiling fan, exhaust fan, |

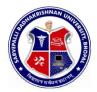

| S.NO. | TOPIC                                                     | CONTENTS                                                                                                    |
|-------|-----------------------------------------------------------|----------------------------------------------------------------------------------------------------|
|       |                                                           | Bracket fan, fan regulator, battery and earth point Electronics components- Diode: Zener, varactor, Scotty, step recovery, light emitting diode (LED), PNP and NPN transistors, résistance, capacitor,Inductors (fixed and variable both), IC (8pin and 14pin) SCR,TRIAC,DIAC,UJT,FET, MOSFET, LOGIC GATES Sanitary fittings- showerhead, wall lavatory basin, corner Lavatory basin, urinal stall, kitchen sink, Indian type WC,Water closets (Asian pan, urissapan, Anglo-Indian, European) Building -single and double swing doors and windows. Mechanical components- Internal and external threads, slotted head, Square end and flat, radial arms and ribs, serrated shaft, splined shaft, Chain wheel, bearing, straight and diamond knurling, Compression and tension spring, leaf spring (with and without eye), Spur and helical gear |
| 4.    | LINES, LETTERING<br>AND DIMENSIONING                      | Introduction of type of lines and their applications Single stroke vertical, inclined letters (capital and lowercase) and numerals.  - Dimensioning:  - Elements of dimensioning- dimension line, extension line, arrowhead And leader line Dimensioning system — Aligned and unidirectional. Dimensioning of Arcs and Circles. Angular Dimensioning. Dimension of counter sunk and counter bore.                                                                                                    |
| 5.    | GEOMETRICAL<br>CONSTRUCTIONS<br>AND ENGINEERING<br>CURVES | Divide a line into any number of equal parts by parallel line method Bisecting of line and angle. Construction of triangles and polygons Introduction of conic sections (curves)                                                                                                    |

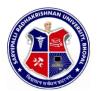

| S.NO. | TOPIC                                                            | CONTENTS                                                                                                    |
|-------|------------------------------------------------------------------|----------------------------------------------------------------------------------------------------|
|       |                                                                  | <ul> <li>Construction of Ellipse by Eccentricity and Concentric circles methods</li> <li>Construction of Parabola by Eccentricity and Rectangle methods</li> <li>Construction of Hyperbola by Eccentricity method</li> <li>Construction of Cycloid</li> <li>Construction of Involutes of circle and polygon</li> <li>Construction of Archimedean Spiral of any number of convolutions</li> </ul>                                                                                                    |
| 6.    | SCALES:-                                                         | Introduction of scales and their applications - Concept of reducing, enlarging and full size scale - Classification of scales – plain, diagonal, vernier, - Scale of chord and comparative scales - Definition of R.F - Construction of plain and diagonal scales.                                                                                                    |
| 7.    | THEORY OF PROJECTION  AND PROJECTION OF POINTS, LINES AND PLANES | - Definition of various term associated with theory of projection Planes of projection, Quadrants, first & third angle projection method - Projection of points in all the four quadrants Projection of lines 1.parallel to HP and VP both 2.perpendicular to one plane and parallel to other 3.Inclined to one plane and parallel to other 4.knowledge of projection of line inclined to both the planes (No practice required) - Projection of planes — - 1Perpendicular to HP and VP both - 2 Perpendicular to one plane and parallel to other - 3.Inclined to one plane and perpendicular to other 4 Knowledge of projection of plane inclined to both the planes (No practice required) |

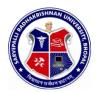

| S.NO. | TOPIC                                                 | CONTENTS                                                                                                    |
|-------|-------------------------------------------------------|----------------------------------------------------------------------------------------------------|
| 8.    | PROJECTIONS OF SOLIDS:                                | Projection of cylinder, cone, prism and pyramid.                                                                                                    |
|       |                                                       | Under the following conditions:  1. Axis parallel to HP and VP  2. Axis perpendicular to HP and parallel to VP  3. Axis perpendicular to VP and parallel to HP                                                                                                    |
|       |                                                       | <ul> <li>4. Axis inclined to HP and parallel to VP.</li> <li>5. Axis inclined to VP and parallel to HP.</li> <li>6. Axis inclined to both HP and VP ( No Practice required)</li> </ul>                                                                                                    |
| 9.    |                                                       | Section of cone, cylinder, prism and pyramid (Solid resting on its base in the HP i.e. the Axis perpendicular to HP and parallel to VP) in the following cases:  1. Section plane parallel to HP and perpendicular to VP 2. Section plane parallel to VP and perpendicular to HP. 3. Section plane inclined to HP and perpendicular to VP. 4. Section plane inclined to VP and perpendicular to HPDrawing True shape of sectionIntroduction to development of lateral surface of solids- Cone, Cylinder, Prism and Pyramids (Simple and truncated) Under the condition – solid resting on its base in the HP and axis |
| 10.   | INTERSECTION OF<br>SURFACES                           | Perpendicular to HP and parallel to VP Development of funnel and elbow Intersection of following cases – Cylinder to cylinder and Prism to prism(With their axis intersecting and perpendicular to each other.)                                                                                                    |
| 11.   | ORTHOGRAPHIC<br>PROJECTIONS & FREE<br>HAND SKETCHING: | Principles of orthographic projections<br>Identification of necessary views and<br>superfluous view                                                                                                    |

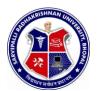

| S.NO. | TOPIC           | CONTENTS                                                                                                    |
|-------|-----------------|----------------------------------------------------------------------------------------------------|
|       |                 |                                                                                                    |
|       |                 | <ul> <li>Selection of front view</li> <li>Preparation of necessary orthographic views of simple objects</li> <li>From given pictorial views</li> <li>Dimensioning of orthographic views as per standard practice.</li> <li>Free hand sketches of simple objects (Using Pencil, Eraser &amp; Paper only)</li> </ul>                                                     |
| 12.   | ISOMETRIC VIEWS | <ul> <li>Concept of isometric projection and isometric view (Isometric Drawing)</li> <li>Construction of isometric scale</li> <li>Construction of isometric view of polygon and circle</li> <li>Construction of isometric view of cone, cylinder, prism and pyramids</li> <li>Construction of isometric view of simple objectsfrom given orthographic views</li> </ul> |

SEMESTER: FIRST

NAME OF COURSE: ENGINEERING DRAWING

PAPER CODE: 6001

#### REFERENCES

- 1. ENGINEERING DRAWING N.D. Bhatt
- 2. ENGINEERING DRAWING -R.K. Dhawan
- 3. ENGINEERING DRAWING -P.S.Gill
- 4. FIRST YEAR ENGINEERING DRAWING -A.C.Parkinson
- 5. SP: 46-1988 Bureau of Indian standard
- 6. PRINCIPLES OF ELECTRONICS
   Malvino
- 7. ABHIYANTRIK AAREKHAN -SHIVDATT UPADHYAY

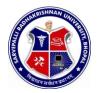

# DIPLOMA IN ENGINEERING (COMMON)

SEMESTER: FIRST

NAME OF COURSE: WORKSHOP PRACTICE

PAPER CODE: 6002

### **COURSE CONTENTS**

| S.NO.      | TOPIC                     | CONTENTS                                                                                                    |
|------------|---------------------------|----------------------------------------------------------------------------------------------------|
| <b>1</b> . | INTRODUCTION TO WORK SHOP | <ul> <li>General Safety rules of workshop</li> <li>State the General Safety Measures to be observed in Workshop.</li> <li>State the General house keeping activities</li> <li>Prepare a list of general safety Rules to be followed in Workshop</li> <li>Layout of Shop</li> <li>Sketch &amp; Label Details of shop Layout</li> </ul>                                                                                                    |
|            |                           | <ul> <li>Type of jobs produced in fitting shop</li> <li>Understand the functions of fitting shop</li> <li>Understand different Metals, Alloys &amp; their Sections</li> <li>List the Commonly used Metals, Alloys.</li> <li>State at least Five Sections, Shape &amp; Size of Metals, Alloys.</li> <li>Use relevant IS Code for commonly used materials with their samples of different Cross sections.</li> <li>Fitting tools.</li> <li>Know use of fitting tools, sketch various tools &amp; label their parts.</li> <li>Classify fitting tools as marking tools, Clamping devices, striking tools, cutting tools etc.</li> <li>Know the marking out &amp; inspection instruments such as surface plate, marking block, scriber, tri square, bevel protractor etc.</li> <li>Fitting operation: -</li> <li>Use of Various fitting tools, inspection &amp; measuring Instruments. To produce given jobs.</li> <li>Choose correct Shape &amp; Size of Blank for a given drawing.</li> <li>Marking as per drawing using correct method, tools &amp; sequence.</li> <li>Choose correct sequence of operations for the job viz. Sawing, filing, scraping, drilling &amp; Tapping etc.</li> </ul> |

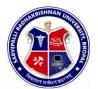

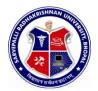

| S.NO. | TOPIC             | CONTENTS                                                                                                    |
|-------|-------------------|----------------------------------------------------------------------------------------------------|
|       |                   |                                                                                                    |
| 4.    | BLACK SMITHY SHOP | of the force. Inspect for size & quality of finish as and when necessary. Assemble the components produced. Inspect for proper joint quality &take remedial steps. Understand the function of black smithy & forging shop. Layout of Shop.                                                                                                    |
|       |                   | Sketch & Label Details of shop lay out. Know the different jobs produced in smithy shop e.g. round to hexagonal shapes or vice versa J -hook, S- hook, circle, chain etc. Commonly used raw materials: - M.S. Bars of different shapes and size. Smithy Tools: - Know various smithy tools with their specifications e.g. different type of hammers, hot / cold chisel, flatters, tongs, leg vice, swage block, anvils, open hearth and furnaces etc. Preparation of job (any three): J-hook, S-hook, chain, circle, tong, chisel etc. Safety measures: Know the safety regulation in black smithy shop. |
| 5.    | SHEET METAL SHOP  | Layout of Shop Sketch & Label Details of shop lay out. Know the different jobs produced in sheet metal shop e.g. Open tray, cylinder, prism, Funnel etc. Commonly used raw materials: -M.S. sheet (black), G.I., M.S.rivets, and aluminum rivet etc. Understand foil, sheet and plate. Tools used:-                                                                                                    |
|       |                   | Different snips, shears, stacks, latter punch, figure punch, Solid punch, hollow punch, mallet, soft hammers, channel, Square bars, std. Sheet gauge.  Type of joints and operations: - Introduction of various sheet metal operations &joints e.g. seaming, single seam, double seam, Grooved seam, corner joint, cap joint etc.  Preparation of job (any two): - Open tray, cylinder, prism, Funnel etc.  Choose correct shape &size of sheet for a given job drawing considering allowances for joint or seam.                                                                                        |

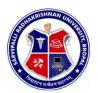

| S.NO. | TOPIC            | CONTENTS                                                                                                    |
|-------|------------------|----------------------------------------------------------------------------------------------------|
|       |                  |                                                                                                    |
|       |                  | Do marking as per drawing using correct method, tools and sequence.  Identify correct operation e.g. shearing, punching, bending, debarring, folding, strengthening, stamping, riveting, etc.  Select appropriate Tool, inspection & measuring Instruments.  Holding the job in correct position.  Perform the operation with appropriate body posture, method & precision, exercising personal judgment of need of the force.  Inspect for proper joint quality and take remedial steps.                                               |
| 6.    | WELDING SHOP     | Layout of Shop.  Sketch & Label Details of shop lay out.  Know the different jobs produced in Welding shop e.g. Lap joint, single butt, double butt, corner, T joint, etc.  Tools & equipments used:- Specifications & use of various tools and equipments used in Welding shop e.g. A.C. welding transformer, Gas welding set, electrode used, chipping hammer, wire brush, shield, gloves, apron etc.  Preparation of job: - (any two) Lap joint, single butt, double butt, corner, T joint, etc.  Safety measures: - Know the safety |
| 7.    | PLASTIC MOULDING | regulation in Welding shop.  Know the commonly used plastic materials i.e. Thermosetting, Thermo plastic.  Sketch & label various parts of bench molding                                                                                                    |
| 8.    | REVISION         | m/c. Production of any product on bench molding m/c.  Understand the difference in theory and practice.  Explain the importance of skills in production of quality jobs                                                                                                    |

NOTE:-1. Theoretical inputs will be provided on shop floor during workshop Practice.

2. Shop safety would include First Aid training for each shop.

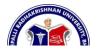

SEMESTER: FIRST

NAME OF COURSE: WORKSHOP PRACTICE

PAPER CODE: 6002

### **REFERENCES**

- Workshop technology vol. I
   Hazra & Chaudhary
- 2. Production technology vol. I- R.C. Patel &C.G. Gupta
- Production technology vol. I
   Dalela
- 4. Work shop technology vol. IRaghuwanshi
- 5. Work shop technology vol. IChapman
- 6. Workshop Vol. I
  - P.N.Vijayvargiya (Hindi medium)

SEMESTER: **SECOND** NAME OF COURSE:

COMMUNICATIONSKILLS PAPER CODE: 4000

### **COURSE CONTENTS**

| S.NO. | TOPIC                               | CONTENTS                                                                                   |
|-------|-------------------------------------|--------------------------------------------------------------------------------------------|
| 01.   |                                     | 1.1 (i)How to make communication                                                           |
| 01.   | PROCESS AND ITS NEEDS               |                                                                                            |
|       |                                     | (ii) Barriers in communication,                                                            |
|       |                                     | Removal of barriers                                                                        |
|       |                                     | 1.2 Grammar and vocabulary for correct                                                     |
|       |                                     | English usage. (i) Prepositions,                                                           |
|       |                                     | (i) Determiners, Prepositions, Auxiliary verbs and subject-verb agreement                  |
|       |                                     | (ii) Rewrite as directed ( change voice,                                                   |
|       |                                     | correct form of                                                                            |
|       |                                     | verbs/ tenses)                                                                             |
|       |                                     | (iii) Vocabulary – One word substitution, words often misused and                          |
|       |                                     | wrongly spelt                                                                              |
|       |                                     | in one grant                                                                               |
| 02.   | PASSAGES OF COMPREHENSION           | 2.1 Prescribed passages (six from existing                                                 |
| UZ.   | NETTENSION                          | syllabus)                                                                                  |
|       |                                     | i Language of Science<br>ii Desalination or Desalting                                      |
|       |                                     | Process                                                                                    |
|       |                                     | iii Safety Practices                                                                       |
|       |                                     | iv Non-conventional Sources of                                                             |
|       |                                     | Energy                                                                                     |
|       |                                     | V Our Environment vi Entrepreneurship                                                      |
|       |                                     | 2.2 Writing summary, moral and characterization of any one story from the book prescribed. |
|       |                                     | 3.1 Principles of effective business                                                       |
|       | BUSINESS                            | correspondence                                                                             |
| 03.   |                                     | Its parts, mechanics, styles and                                                           |
|       | (One question with internal choice) | rorms                                                                                      |
|       | CHOICE)                             |                                                                                            |

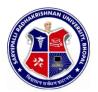

| S.NO. | TOPIC                               | CONTENTS                                                                                                    |
|-------|-------------------------------------|----------------------------------------------------------------------------------------------------|
| 04.   | COMPOSITION &<br>TRANSLATION        | <ul> <li>3.2 Application for job, Bio-Data and C.V.</li> <li>3.3 Letter of Enquiry</li> <li>3.4 Placing order</li> <li>3.5 Complaint</li> <li>4.1 Writing paragraphs of 150 words on topics of general interest i.e. pollution, ragging in college, importance of computers, importance of communication skill, importance of science and technology etc.</li> <li>4.2 Translation (Hindi to English and vice- versa).</li> </ul> |
| 05.   | UNSEEN PASSAGES &<br>PRECIS WRITING | i Answer the questions based on the passage. ii Give suitable title OR iii Writing Precis                                                                                                    |

SEMESTER: SECOND

NAME OF OURSE: COMMUNICATIONSKILLS

PAPER CODE: 4000

#### REFERENCES

- 9. English Conversation Practice
- -Grant Taylor
- 10. Practical English Grammar-
- 1 Thomson & Martinet
- 10. Communication Skills for Technical Students Book I, Book II
- -M/S Somaiya Publication, Bombay
- Living English
   Structure-S. Allen
- 12. English Grammar, Usage, and Composition
- 13. Tickoo & Subramanian, S. Chand & Co. Standard Allen Longman.
- 14. Essentials of Business Communication
- 5. Dr. Rajendra Pal & J.S. Korlahalli S.Chand & Sons, New Delhi.
- 5. Effective Business Communication
- 2. M.V. Rodrigues, Concept Pub. Co., New Delhi.
- Communication for Business
- 3. Shirely Taylor, Longman, England.
- 2 Communication for Engineers and Professors
- 5. P. Prasad, S.K.Kataria and sons publications, New Delhi
- 12. Technical English Book-II,
  - -Somaya Publications, New Delhi

SEMESTER: **SECOND**NAME OF COURSE:

PHYSICS PAPER CODE: 1000

### COURSE CONTENTS

| S.NO. | TOPIC                                                     | CONTENTS                                                                                                    |
|-------|-----------------------------------------------------------|----------------------------------------------------------------------------------------------------|
| 2.    | UNITS & MEASUREMENTFU                                     | ndamental and derived units Scalar and vector, Basic requirements to represent vector  - Symbols, abbreviation, and proculation  - Linear measurement by vernier calipers, screw gauge and spherometer  - Angular measurement by angular vernier                                                    |
| 2.    | MOTION –<br>–<br>–                                        | Motion and its type Linear motion (laws and equation) Circular motion  - Angular velocity and relation with linear velocity  - Centripetal acceleration, Centripetal and Centrifugal forces  - Rotatory motion Axis of rotation Moment of Inertia, Radius of gyration  - Kinetic energy of rotation |
| 3.    | MOLECULAR –<br>PHENOMENON OF SOLIDS,<br>LIQUIDS AND GASES | <ul> <li>Numerical problems and solution on the topic</li> <li>Postulates Of Molecular Kinetic Theory Of Structure of matter</li> <li>Brownian motion</li> <li>Kinetic and Potential energy of molecules</li> <li>Kinetic theory of gases – Postulates</li> </ul>                                   |

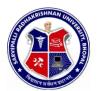

| S.NO. | TOPIC                                                 | CONTENTS                                                                                                    |
|-------|-------------------------------------------------------|----------------------------------------------------------------------------------------------------|
|       |                                                       | Calculation of pressure by Kinetic theory  - Prove of different gases law by Kinetic theory.                                                                                                    |
| 4.    | PROPERTIES OF MATTER                                  | <ul> <li>Elasticity: Meaning, definition, stress, stain,</li> <li>Hook's law and elastic limit</li> <li>Surface Tension: Meaning, definition,</li> <li>molecular forces, cohesive and adhesive forces,</li> <li>surface energy, capillary rise and capillary rise</li> <li>method.</li> </ul>                                                                                                    |
|       |                                                       | <ul> <li>Viscosity: Meaning, definition, stream line and turbulent flow, critical velocity, Stock's law.</li> <li>Numerical problems and solution on the topic.</li> </ul>                                                                                                    |
| 5.    | HEAT                                                  | <ul> <li>Heat and temperature, concept of heat as molecular motion</li> <li>Transmission of heat, study state and variable state.</li> </ul>                                                                                                    |
|       | -<br>-<br>-                                           | <ul> <li>Concept of heat capacity, specific heat and latent heat.</li> <li>Calorimeter and its uses Thermodynamics</li> <li>Relation between heat and work</li> <li>Mechanical equivalent of heat First law of thermodynamics and its application</li> <li>Second law of thermodynamics and its application</li> <li>Carnot cycle</li> <li>Numerical problems and solution on the topic.</li> </ul> |
| 6.    | HEATING EFFECT OF<br>CURRENT AND<br>THERMOELECTRICITY | <ul> <li>Heating effect of electric current: Joule's law, work energy and power in electric circuit, calculation of electric energy.</li> <li>Thermo electricity</li> <li>Seeback effect and thermoelectric power.</li> <li>Neutral temperature, temperature of inversion and relation between them</li> <li>Thermo electric thermometer and thermo couples.</li> </ul>                             |

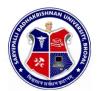

| S.NO. | TOPIC                             | CONTENTS                                                                                                    |
|-------|-----------------------------------|----------------------------------------------------------------------------------------------------|
|       |                                   | Numerical problems and solution on the topic.                                                                                                    |
| 7.    | SOUND _                           | Production of sound waves( Longitudinal and transverse waves)                                                                                                    |
|       | -                                 | Progressive and stationary waves Basic knowledge of refraction ,                                                                                                    |
|       |                                   | reflection, interference and                                                                                                    |
|       | _                                 | diffraction.<br>Ultrasonic,                                                                                                    |
|       | _                                 | Audible range, Production of ultrasonic, properties and uses                                                                                                    |
| 8.    | OPTICS AND OPTICAL INSTRUMENTS    | <ul> <li>Refraction, critical angle and total internal<br/>reflection, refraction through lenses and problems<br/>Power of lenses</li> </ul>                                           |
|       | -<br>-                            | Spherical and chromatic aberrations  — Simple and compound microscope, telescope and derivation for their magnifying power  — Numerical problems and solution on the topic.            |
|       |                                   | Coulomb's law, Electric field intensity, potential.                                                                                                    |
| 9.    | ELECTROSTATICS AND                | Capacity, principle of capacitor, types of capacitor, combination of capacitors     Electromagnetic Induction: Faraday's law,                                                          |
|       | ELECTROMAGNETIC INDUCTION         | Lenz's law Self and mutual inductance  Transformer and electric motor, Induction coil                                                                                                  |
|       | _<br>                             | <ul> <li>Photoelectric effect, threshold frequency,</li> <li>Einstein- equation, Photo electric cells</li> <li>Radioactivity: decay constant, Half life,</li> <li>mean life</li> </ul> |
| 10.   | MODERN PHYSICS, BASIC ELECTRONICS | <ul> <li>Properties of nucleus, nuclear mass, mass defect</li> </ul>                                                                                                    |
|       |                                   | <ul> <li>Production of x-rays, properties and its uses</li> </ul>                                                                                                    |
|       |                                   | — Thermal emission, semiconductors,                                                                                                    |
|       |                                   | Types of semiconductors Explanation of conductor, semiconductor and insulators on the basis of band theory - P-N junction, diode as rectifier.                                         |
|       |                                   |                                                                                                    |
|       |                                   |                                                                                                    |

SEMESTER: **SECOND** NAME OF COURSE:

PHYSICS PAPER CODE: 1000

#### **LIST OF EXPERIMENTS**

| NAME OF THE EXPERIMENT                                                                                               |  |
|----------------------------------------------------------------------------------------------------|--|
|                                                                                                    |  |
| Refractive index of prism (I-d) curve                                                                                |  |
| Refractive index of prism (spectrometer)                                                                             |  |
| Focal length of a convex lens by u-v method                                                                          |  |
| Focal length of a convex lens by displacement method                                                                 |  |
| Verification of Ohm's law                                                                                            |  |
| To find out unknown resistance by meter bridge                                                                       |  |
| To find out internal radius of hollow tube by vernier calipers. To find out volume of given cylinder by screw gauge. |  |
| Surface tension by Capillary rise method. Coefficient of viscosity                                                   |  |
| Coefficient of Thermal conductivity by searl's method.                                                               |  |
| Verification of Newton's cooling law.                                                                                |  |
|                                                                                                    |  |

SEMESTER: SECOND

NAME OF COURSE: PHYSICS

PAPER CODE: 1000

### **REFERENCES**

| 1  | APPLIED PHYSICS VOL. 1 & 2      |
|----|---------------------------------|
| -  | SAXENA AND PRABHAKAR            |
| 2. | PHYSICS                         |
| -  | TTTI PUBLICATION                |
| 3. | PHYSICS VOL. 1 &2               |
| -  | HALLIDAY AND RESNIC R           |
| 4. | ENGINEERING PHYSICS             |
| -  | GAUR AND GUPTA                  |
| 5. | PRINCIPLE OF PHYSICS            |
| -  | BRIJ LAL & SUBRAMANYAN          |
| 6. | PHYSICS FOR TECHNICAL EDUCATION |
| _  | LS ZEDNOV                       |

SEMESTER: SECOND

NAME OF COURSE: CHEMISTRY

PAPER CODE: 2000

### **COURSE CONTENTS**

| S.NO. | TOPIC                 | CONTENTS                                                                                                    |
|-------|-----------------------|----------------------------------------------------------------------------------------------------|
|       |                       |                                                                                                    |
| 3.    |                       | Discovery of electron, proton ,neutron and s. Ruther ford's and Bohr's model of an                                                                                                    |
|       |                       | atom. Bohr Burry scheme of filling the electrons in various orbits. Idea of s,p,d,f orbital .Alfa, Gamma and Beta rays, theory of radio activity, Group displacement law, half life period, numerical problems on half life period, fission and fusion. |
| 4.    | ITS APPLICATION lyoph | True solution, colloidal solution and suspension, obic and lyophillic colloids, optical and electrical properties of colloids, coagulation, coagulants, idea about gels and emulsions.                                                                  |
| 6.    |                       | ctrolysis, Faraday's laws of electrolysis,<br>Numerical problems on Faradays Law,<br>electroplating of copper and nickel.                                                                                                    |
| 4.    |                       | Osmosis & osmatic pressure, Relative vapour pressure and Routls law. Internal energy (enthalpy) Entrophy, Entrophy fusion free energy, Effect of change in temperature catalysis.                                                                       |
| 7.    |                       | (A) Bonding: Nature of bonds- Electrovalent, Covalent, co-ordinate and hydrogen bond.                                                                                                    |

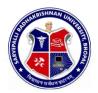

| S.NO. | TOPIC                                               | CONTENTS                                                                                                    |
|-------|-----------------------------------------------------|----------------------------------------------------------------------------------------------------|
|       |                                                     | 9. Catalysis: Types, theory characteristic, positive, negative, auto and induced catalyst. Catalytic Promoter, and catalytic inhibitors. Industrial Application of catalysis.                                                                                                    |
| 6.    | WATER                                               | Sources of water, types of water, hardness of water, its causes, types and removal, Boiler feed water, harmful – effects of hard water in boiler. Municipal water supply. Numerical on soda lime process. Determination of hardness of water by O. Hener's, EDTA and soap solution method                                                                                                    |
| 7.    | METALS AND ALLOYS                                   | Physical and chemical properties of metals, copper, iron, aluminum, tin, nickel. General principal of metallurgy, minerals/ ores, ore dressing, roasting ,smelting, bassemerisation, fluxes, purification . Explanation of alloying purposes, methods of alloying, composition and uses of alloy like brass, bronze, duralium, German silver, gun metal, solder, stainless steel, casting and bearing alloy. |
| 8.    | IONIZATION, PH VALUE<br>CORROSION AND<br>PROTECTION | Arhenius theory of ionization, factors affecting ionization. pH meaning (numerical), Buffer solutions and Buffer actions, choice of indication (acidimetry and alkalimetry). Explanation of corrosion, types of corrosion, factors effecting corrosion, corrosion control (protection against corrosion), metal and organic coating for corrosion control.                                                   |
| 9.    | GLASS, CEMENT AND<br>REFRACTORY                     | Glass: Basic raw materials for glass, composition and manufacture of glass, varieties of glass and annealing of glass,.  Cement: Constituting compounds in cement, Composition of Portland Cement, its manufacture, setting and hardening of cement.  Refractories: Meaning, characteristics, use of common refractory materials.  Polymerization and condensation, classification of                        |
| 11.   | HIGH POLYMERS, RUBBER of plas                       | plastics, Compounding and Moulding constituents ics. Preparation Properties and uses of PVC, polyethene, polystyrene, polyamides, polyesters, Bakelite. Synthetic fibers –                                                                                                    |

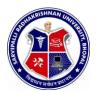

| S.NO. | TOPIC                               | CONTENTS                                                                                                    |
|-------|-------------------------------------|----------------------------------------------------------------------------------------------------|
|       |                                     |                                                                                                    |
|       |                                     | nylon, rayon, decron, and polyesters.                                                                                                    |
|       |                                     | Definition characteristics, classification                                                                                                    |
|       |                                     | and properties of insulators. Glass, wool and thermocole.                                                                                                    |
|       |                                     | ldea about rubber and vulcanization .                                                                                                    |
|       | LUBRICANTS, PAINTS<br>AND VARNISHES | Lubricants: Meaning, type and theory of lubricants, properties of a good lubricants, Flash and fire point and cloud point, emulsification number, viscosity.  Paints and Varnishes: Meaning, ingredients and characteristics of good |
|       |                                     | paints and varnishes, their engineering applications                                                                                                    |
| 12.   | FUELS, FIRE                         | Classification of fuel, gross and net                                                                                                    |
|       | EXTINGUISHERS AND<br>EXPLOSIVES     | calorific value, Determination of a solid fuel by bomb calorimeter, octane and octane number. Proximate analysis of fuel, its utility, crude petroleum, products of fractional distillation.                                         |
|       |                                     | Fire extinguishers – Description and use.                                                                                                    |
|       |                                     | Explosives – Meaning, types,                                                                                                    |
|       |                                     | characteristic and use of explosives. Name Dynamite, lead azide, T.N.T., Picric acid, R.D.X.                                                                                                    |
| 13.   | POLLUTION AND                       | Introduction and chemical toxicology,                                                                                                    |
|       | CONTROL                             | air and water pollution, control of air<br>and water pollution. Harmful effect of<br>different gases like carbon mono-oxide,<br>carbon dioxide, sulphur dioxide, nitric<br>oxide, nitrous and lead.                                  |

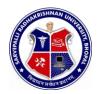

## DIPLOMA IN ENGINEERING (COMMON)

SEMESTER: SECOND

NAME OF COURSE: CHEMISTRY

PAPER CODE: 2000

#### LIST OF EXPERIMENTS

| S.NO. | NAME OF THE EXPERIMENT                                                                                                    |
|-------|----------------------------------------------------------------------------------------------------|
| 12.   | To identify one Anion and Cation in a given sample.                                                                                                    |
| 2.    | Determination of flesh point and fire point of a given sample of oil by Abel's apparatus.                                                                                                    |
| -     | Determination of viscosity by Red Wood Viscometer no. 1 and no.2.                                                                                                    |
| 4.    | Redoximetry Titration :                                                                                                    |
|       | <ul> <li>Percentage of Iron in given sample of alloy.</li> <li>Determination of strength of ferrous ammonium sulphate.</li> <li>Determination of strength of anhydrous ferrous sulphate and ferrous sulphate.</li> </ul> |
| -     | Determination of hardness of water by : a. EDTA Method and Soap Solution Method                                                                                                    |
| 6.    | Determination of solid content in the given sample of water.                                                                                                    |
| 5.    | Determination of percentage of moisture in the given sample of coal by proximate analysis.                                                                                                    |
|       |                                                                                                    |

SEMESTER: **SECOND** 

NAME OF COURSE: CHEMISTRY

PAPER CODE: 2000

#### **REFERENCES**

| 1.  | PHYSICAL CHEMISTRY<br>– BAHL AND TULI                                             |
|-----|-----------------------------------------------------------------------------------|
| 2.  | INORGANIC CHEMISTRY  - SATYAPRAKASH                                               |
| 3.  | MODERN TEXT BOOK OF APPLIED CHEMISTRY  – DR. G. C. SAXENA, JAIN PRAKASHAN, INDORE |
| 4.  | APPLIED CHEMISTRY                                                                 |
|     | - DR. G. C. SAXENA, DEEPAK PRAKASHAN, GWALIOR                                     |
| 5.  | APPLIED CHEMISTRY                                                                 |
|     | -SHRIVASTAVA & SINGHAL, PBS PUBLICATION, BHOPAL                                   |
| 6.  | ENGINEERING CHEMISTRY<br>-UPPAL                                                   |
| 7.  | ENGINEERING CHEMISTRY<br>-RAO AND AGARWAL                                         |
| 8.  | ENGINEERING CHEMISTRY -P.C. JAIN                                                  |
| 9.  | POLYMER CHEMISTRY<br>-O.P. MISHRA                                                 |
| 10. | -O.P. MISHKA<br>APPLIED CHEMISTRY<br>H.N. SAHNI, DEEPAK PRAKASH                   |

SEMESTER: **SECOND** 

NAME OF COURSE:

MATHEMATICS PAPER CODE: 3000

### **COURSE CONTENTS**

| S.NO.     | TOPIC    | CONTENTS                                                                                                    |
|-----------|----------|----------------------------------------------------------------------------------------------------|
| 1.ALGEBRA |          | 1.1 Permutation                                                                                                    |
| I.ALGEBR  | ^        | - Meaning of factorial n                                                                                                    |
|           |          | - Permutation of 'n' dissimilar thing taken 'r'                                                                                                    |
|           |          | at a time,                                                                                                    |
|           |          | 1.2 Combination                                                                                                    |
|           |          | 7. Combination of n dissimilar things taken 'r'                                                                                                    |
|           |          | at a time.                                                                                                    |
|           |          | 1.3 Binomial Theorem                                                                                                    |
|           |          | 8. Statement of the theorem for positive integer                                                                                                    |
|           |          | 9. General Term, Middle term,<br>Constant term                                                                                                    |
|           |          | 1.4 Partial Fractions                                                                                                    |
|           |          | 8. Define a proper-improper fraction                                                                                                    |
|           |          | <ul> <li>Break a fraction into partial fraction whose<br/>denominator contains Linear, Repeated linear and<br/>Non repeated quadratic factors.</li> </ul> |
|           |          | 1.5 Determinant                                                                                                    |
|           |          | - Concept & principles of                                                                                                    |
|           |          | determinants                                                                                                    |
|           |          | - Properties of determinant                                                                                                    |
|           |          | - Simple examples.                                                                                                    |
|           |          | 1.6 Complex Numbers                                                                                                    |
|           |          | - Algebra of Complex Numbers                                                                                                    |
|           |          | - Polar form                                                                                                    |
| 2. TRIG   | ONOMETRY | 2.1 Allied angles.                                                                                                    |
|           |          | 2.2Trigonometrical ratios of sum and                                                                                                    |
|           |          | difference of angles,                                                                                                    |
|           |          | (Only statement)                                                                                                    |

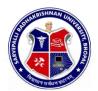

| S.NO. | TOPIC                 | CONTENTS                                                                                                    |
|-------|-----------------------|----------------------------------------------------------------------------------------------------|
|       |                       | 2.4 Multiple angles (Only double angle and half angle)                                                       |
|       |                       | 2.5 Properties of triangle (without proof)                                                                   |
| 3.    | MATRIX                | 3.1 Definition of Matrix.                                                                                    |
|       |                       | 3.2 Types of Matrix.  10. Row, Column, Square, Unit, Upper and lower                                         |
|       |                       | 10. Row, Column, Square, Unit, Upper and lower triangular,                                                   |
|       |                       | Symmetric & Skew Symmetric, Singular and non Singular Matrices.                                              |
|       |                       | 3.3 Adjoint of a Matrix.                                                                                     |
|       |                       | 3.4 Inverse of a Matrix.                                                                                     |
| 4.    | CO-ORDINATE GEOMETRY  | 4.1 Co-ordinate System : Cartesian and Polar. 4.2 Distance, Division, Area of a triangle.                    |
|       |                       | <ul><li>4.2 Distance, Division, Area of a triangle.</li><li>4.3 Locus of a point and its equation.</li></ul> |
|       |                       | 4.4 Slope of St. Line                                                                                        |
|       |                       | - Angle between two St. lines.                                                                               |
|       |                       | - Parallel and perpendicular St. lines.                                                                      |
|       |                       | 4.5 Standard and general equation of St. line.                                                               |
|       |                       | Point of intersection of two st lines.                                                                       |
|       | STATISTICS            | 5.1 Measures of Central tendency (Mean, Mode, Median)                                                        |
| 5.    |                       | 5.2 Measures of Dispersion (Mean deviation,                                                                  |
|       |                       | standard deviation)                                                                                          |
| 6.    | DIFFERENTIAL CALCULUS | 6.1 Define constant, variable, function.                                                                     |
|       |                       | 6.2 Value of the function                                                                                    |
|       |                       | 6.3 Concept of limit of a function.                                                                          |
|       |                       | 6.4 Definition and concept of differential coefficient as a limit.                                           |
|       |                       | 6.5 Standard results.                                                                                        |
|       |                       | 6.6 Derivatives of sum, difference, product,                                                                 |
|       |                       | quotient of two functions.                                                                                   |
|       |                       | 6.7 Diff. coeff. of function of a function.                                                                  |
|       |                       | 6.8 Diff. coeff. of implicit function.                                                                       |
|       |                       | <ul><li>6.9 Logarithmic Differentiation.</li><li>6.10 Differential coeff. of Parametric function.</li></ul>  |
|       |                       | 6.10 Differential coeff. of Parametric function.                                                             |
| 7.    | INTEGRAL CALCULUS     | 7.1 Definition as a inverse process of differentiation                                                       |
| "     |                       | 7.2 Standard Results (including inverse function)                                                            |
|       |                       | 7.3 Methods of Integration                                                                                   |
|       |                       | - Substitution                                                                                               |

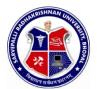

| S.NO. TOPIC      | CONTENTS                                                                                                    |
|------------------|----------------------------------------------------------------------------------------------------|
| 8.VECTOR ALGEBRA | 8. Integration by parts - Breaking up into partial fraction 7.4 Concept of Definite Integral  8.1 Concept of Vector and Scalar Quantities. 8.2 Different types of vectors. 8.3 Additionandsubtraction of vectors. 8.4 Components of a vector 8.5 Multiplication of two vectors - Scalar Product - Vector Product - Applications (Work done, power & reactive power) |

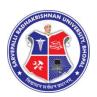

### **DIPLOMA IN ENGINEERING (COMMON)**

SEMESTER: SECOND NAME OF COURSE: **MATHEMATICS** 

PAPER CODE: 3000

#### **REFERENCES**

Mathematics for Polytechnics Vol. I and II 1.

Prepared by T.T.T.I. Bhopal Differential Calculus

Gorakh Prasad

Integral Calculus

Gorakh Prasad

Co-ordinate Geometry

S.L. Loni

Engineering Mathematics (M.P. Hindi Granth Akadami)

Dr. S.K. Chouksey & Manoj Singh

**Mathematical Statistics** 

Ray and Sharma

**Higher Engineering Mathematics** 

B.S. Grewal